## SAP ABAP table FCC\_VARI\_MAP {Mapping Struct. for External/Internal Variant Variable Names}

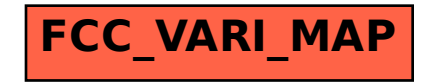